Приложение к ООП СОО № 22

# **РАБОЧАЯ ПРОГРАММА**

**учебного курса «Веб-дизайн»**

10-11 класс

**г. Павлово, 2023 год** 

Рабочая программа составлена на основе учебного пособия Д.Г. Жемчужников «Веб-дизайн» по информатике для организаций общего и дополнительного образования. Программа может использоваться в рамках внеурочной деятельности, дополнительного образования, а также при реализации части учебного плана, формируемой участниками образовательных отношений.

Практический курс «Веб-дизайн» предназначен для внеурочной деятельности, поддержки основного курса информатики, освоения основ актуальной и интересной для школьников профессии веб-разработчика. Курс разделен на две части - два уровня сложности: - первый уровень рассчитан на учащихся 10 классов и затрагивает базовые технологии HTML, CSS, позволяющие каждому учащемуся создать «с нуля» сайт с адаптивной версткой, используя самые современные технологии. Второй уровень, предназначенный для учащихся 11 классов, полностью посвящен интерактивности на основе HTML, CSS, JavaScript; в созданный ранее простой сайт поэтапно добавляются технологии, вплоть до создания онлайн- игры.

Изучение курса «Веб-дизайн» рассчитано на два года обучения. Количество часов: всего 68 часа, в неделю - 1 час, в год 34 часа. Освоение материала курса предполагает значительное количество самостоятельной работы учащихся.

Предлагаемый курс является углублением знаний учащихся в области Интернет технологий. Особый акцент в программе курса сделан на использование межпредметных связей информатики с литературой, русским языком, с рисованием, что является очевидным признаком соответствия современным требованиям к организации учебного процесса.

1. Планируемые результаты изучения элективного курса «Веб - дизайн» Личностные результаты:

- сформированность мировоззрения, соответствующего современному уровню развития науки и техники;
- готовность и способность к самостоятельному обучению на основе учебно-познавательной мотивации, в том числе готовность к проектированию личного информационного пространства с учётом устойчивых познавательных интересов..;
- готовность и способность к осознанному выбору и построению дальнейшей индивидуальной траектории образования на базе ориентировки в мире профессий и профессиональных предпочтений;
- эстетическое отношение к миру, включая эстетику научного и технического творчества;

Метапредметные результаты:

- умение самостоятельно определять цели деятельности и составлять планы деятельности; самостоятельно осуществлять, контролировать и корректировать деятельность; использовать все возможные ресурсы для достижения поставленных целей и реализации планов деятельности; выбирать успешные стратегии в различных ситуациях;
- определять действия в соответствии с учебной и познавательной задачей, планировать свои действия в соответствии с поставленной задачей и условиями её решения, осуществлять пошаговый контроль своей познавательной деятельности, определять потенциальные затруднения при решении практической задачи и находить средства для их устранения, осознавать качество и уровень усвоения материала по модулям
- умение определять понятия, создавать обобщения, устанавливать аналогии, классифицировать, самостоятельно выбирать основания и критерии для классификации, устанавливать причинно-следственные

связи, строить логическое рассуждение, умозаключение (индуктивное, дедуктивное, по аналогии) и делать выводы;

- владение навыками познавательной, учебно-исследовательской и проектной деятельности; способность и готовность к самостоятельному поиску методов решения практических задач, применению различных методов познания;
- готовность и способность к самостоятельной информационно познавательной деятельности, включая умение ориентироваться в различных источниках информации, критически оценивать и интерпретировать информацию, получаемую из различных источников;
- умение создавать, применять и преобразовывать модели для решения учебных и познавательных задач.
- определять действия в соответствии с учебной и познавательной задачей, планировать свои действия в соответствии с поставленной задачей и условиями её решения, осуществлять пошаговый контроль своей познавательной деятельности, определять потенциальные затруднения при решении практической задачи и находить средства для их устранения, осознавать качество и уровень усвоения материала по модулям.

Предметные результаты:

- формирование информационной и алгоритмической культуры;
- формирование умений формализации и структурирования информации, умения выбирать способ представления данных в соответствии с поставленной задачей таблицы, схемы;
- формирование навыков и умений безопасного и целесообразного поведения при работе с компьютерными программами и в Интернете, умения соблюдать нормы информационной этики и права;
- формирование представлений о роли информации и связанных с ней процессов в окружающем мир;
- 4
- формирование представлений о компьютерных математических моделях и необходимости анализа соответствия модели и моделируемого объекта (процесса); о способах хранения и простейшей обработке данных; понятия о базах данных и средствах доступа к ним, умений работать с ними.
- овладение компьютерными средствами представления и анализа данных
- формирование базовых навыков и умений по соблюдению требований техники безопасности, гигиены и ресурсосбережения при работе со средствами информатизации; понимания основ правовых аспектов использования компьютерных программ и работы в Интернете.
- углублённые знания о способах разработки личного информационного пространства; проектировании сайтов; проектирования его дизайна с использованием растровых и векторных редакторов, предназначенных для компьютерной обработки изображений.

В результате изучения учебного предмета «Веб-дизайн» в 10 классе ученик научится.

- основам языка разметки гипертекста HTML, вводить текст, форматировать текст, включать в документ таблицы, графики, изображения;
- понимать значение основных терминов дизайна, связывать графическое и цветовое решение с основным замыслом wеЬ-сайта
- использовать приобретенные знания и умения в качестве средств графического языка в школьной практике и повседневной жизни, при продолжении образования;
- принципам обеспечения информационной безопасности.

В результате изучения учебного предмета «Веб-дизайн» в 10 классе ученик

получит возможность научиться:

- форматировать текст на языке гипертекстовой разметки HTML,
- создавать веб-страницы с гипертекстовым и гипермедиа содержимым
- представлять информацию в виде мультимедиа объектов с системой ссылок
- проектировать личное информационное пространство

В результате изучения учебного предмета «Веб-дизайн» в 11 классе выпускник научится.

- самостоятельно проектировать и изготавливать веб-сайт
- современными принципами и методами проектирования и реализации веб -сайтов;
- создавать и редактировать каскадные таблицы стилей С88.
- использовать скриптовый язык для обеспечения интерактивности веб-страницы;
- размещать веб-сайты в Интернете.

В результате изучения учебного предмета «Веб-дизайн» в 11 классе выпускник получит возможность научиться:

- разрабатывать структуру сайта и соответствующую навигацию;
- использовать стилевые файлы для оформления информации на вебстраницах;
- управлять веб-страницей с помощью скриптового языка
- применять полученные знания при решении задач с творческим содержанием.
- 2. Содержание элективного курса «Веб дизайн»

10 классы

Основы языка разметки HTML.

Знакомство с технологиями веб-разработки Обзор базовых технологий разработки. выбор инструментов. Знакомство с HTML. Создание тестовой первой страницы. Подбор материалов для индивидуального проекта. Структура HTML, -документа. Содержимое блока заголовков Изучение структуры веб-страницы, возможного содержимого блока.

Мета-теги. Комментарии. Определение структуры и дизайна индивидуального проекта. Разработка блока заголовков индивидуального проекта. Создание индивидуальных элементов (заголовков, ключевых слов, иконок и т. д.) своих страниц.

Форматирование текста. Физическое и логическое форматирование. Списки. Обзор тегов форматирования текста. Теги физического и логического форматирования текста, списков. Организация рабочего места разработчика. Форматирование текстового контента.

Гиперссылки Изучение типов гиперссылок и вариантов их применения. Файловая структура. Внутренние и внешние ссылки. Знакомство со ссылками-якорями. Размещение контента в индивидуальном проекте. Создание перекрестных ссылок.

Изображения. Углубленное изучение параметров тега изображения. Единицы измерения. Изучение вариантов форматирования изображений в HTML, Подготовка и размещение изображений в индивидуальном проекте.

Изображения. Видео Теоретическая часть Форматы изображений для веб-дизайна и принципы их использования. Растр и вектор. Принципы подготовки изображений для веб-дизайна. Анимированные изображения. Вставка видео на веб-страницу. Обработка изображений. Вставка видео и фрейма.

Таблицы. Изучение средств HTML для создания таблиц. Варианты применения таблиц. Объединение и форматирование ячеек. Организация табличного представления информации.

Цвета. Изучение вариантов определения цветов в HTML. Обзор теории цвета. Цветовой круг, модель Иттена. Обзор принципов создания гармоничных цветовых схем. Подбор цветовой схемы для индивидуального проекта.

#### Основы таблиц стилей СSS

Обзор назначения, синтаксиса и применения каскадных стилей. Изучение вариантов размещения стилей. Применение стилей в индивидуальном проекте. Подключение шрифтов Google.

Селекторы. Приоритеты стилей. Каскадность Виды селекторов СSS: селекторы тегов, классов, идентификаторов, групп. Понятие класса. Селекторы дочерних и сестринских элементов, потомков. Понятие наследования. Каскадность стилей. Расчет и определение приоритетов стилей. Применение стилевых правил к основному контенту индивидуального проекта.

Стилевые свойства текста. Обзор применения СSS стилей для текста и списков. Цвет, шрифт, размер, начертание, трансформация, декорирование текста. Интервалы, выравнивание. Создание стилевых правил для текстов в индивидуальном проекте.

Стилевые свойства графики. Обзор применения СSS стилей для графических элементов. Фоновые изображения: повтор, позиция, размер. Цвет и градиент. Рамки, отступы, тени. Примеры применения различных эффектов к изображениям. Применение стилей к изображениям в индивидуальном проекте.

Блоки-контейнеры. Блочная модель в СSS. Изучение применения блоков-контейнеров и их видов при взаимном расположении элементов. Внешние и внутренние отступы. Блочные, строчные, гибридные элементы. Подготовка к блочной верстке веб-страницы. Практика применения отступов, обтекания. Понятие потока документа. Подготовка материалов к верстке одностраничного сайта.

#### Практикум

Верстка одностраничного сайта. Объединение содержимого HTML, и разметки СSS. Создание базовых стилей веб-страницы. Вопросы адаптивности. Размещение блоков контента на страницах индивидуального проекта. Форматирование контента и применение стилей. Верстка одностраничного сайта в индивидуальном проекте.

Продолжение верстки Объединение содержимого НТМL и разметки СSS. Разработка шапки и навигационных панелей. Разработка стилей блоков основного контента. Обтекание, вычисление ширины блоков. Резиновая верстка. Разработка подвала. Форматирование контента и применение стилей. Верстка одностраничного сайта в индивидуальном проекте.

Адаптивная верстка. Типы верстки. Изучение принципов адаптивной верстки. Наборы стилей. Медиа-запросы. Ограничения по ширине и другим параметрам экрана. Брейк-пойнты. Создание полностью адаптивной вебстраницы. Верстка адаптивного сайта в индивидуальном проекте.

11 классы

## **Интерактивность HTML**

Знакомство с технологиями интерактивности Определение и принципы интерактивности. Обзор базовых технологий интерактивности. Взаимодействие, реакция. Юзабилити. Выбор инструментов. Изучение границ применения технологий. Подготовка индивидуального проекта к созданию интерактивных элементов. HTML: формы. Общая структура. Типы полей text, email, password, submit. Знакомство с формами HTML. Изучение способов создания форм в стандарте HTML5. Возможности стилизации форм. Создание формы, набора полей, полей указанных типов в индивидуальном проекте.

HTML: формы. Типы полей number, date, time Освоение форм HTML. Изучение способов создания форм в стандарте HTML5. Создание релевантных контенту проекта форм данных типов. Создание полей указанных типов в индивидуальном проекте.

HTML: формы. Типы полей color, range, checkbox, radio, file и др. Пример

реакции веб-страницы на изменение значения в форме. Освоение форм HTML. Изучение способов создания форм в стандарте HTML5. Создание релевантных контенту проекта форм данных типов. Создание реакции на заполнение формы. Создание полей указанных типов в индивидуальном проекте. HTML: формы. Атрибуты тега input. Теги select и textarea Изучение значимых атрибутов тега Освоение форм раскрывающегося списка текстовой области. Создание релевантных контенту проекта форм. Создание полей указанных типов в индивидуальном проекте.

### **Интерактивность CSS**

CSS: навигация. Псевдоклассы ссылок Теоретическая часть Знакомство с псевдоклассами для навигации. Применение псевдоклассов к элементам тестовой страницы: ссылкам, кнопкам, меню. Состояние ссылки. Реакция на действия пользователя. Применение псевдоклассов в индивидуальном проекте.

CSS: трансформация. Функция scale() Изучение возможностей трансформации. Масштабирование интерактивных элементов веб-страницы. Подготовка к анимации эффектов Разработка фотогалереи. Применение масштабирования в индивидуальном проекте. CSS: трансформация. Функции rotate(), skew(), translate() Продолжение изучения возможностей трансформации интерактивных элементов вебстраницы. Функции поворота, наклона и перемещения. Связанные функции. Подготовка к анимации эффектов Разработка фотогалереи. Применение поворота, наклона и перемещения к элементам в индивидуальном проекте. CSS: анимация. Свойство transition Освоение параметров анимации для плавных трансформаций интерактивных элементов веб-страницы. Способы применения анимации. Список стилей для анимации, длительность, скорость и задержка Проектная работа Разработка фотогалереи. Применение анимации к элементам в индивидуальном проекте. CSS: применение. Панель навигации и фотогалерея. Слои Теоретическая часть Применение трансформаций и анимации интерактивных элементов вебстраницы на веб-странице. Создание эффектов для кнопок, меню и комплексной фотогалереи. Слои. Вопросы наложения элементов. Вопросы адаптивности при модификации интерактивных элементов Анимация панелей навигации и фотогалереи в индивидуальном проекте.

### **Основы языка программирования JavaScript**

JavaScript: основные сведения. Объектная модель (DOM) Характеристики и основы применения языка программирования JavaScript. Концепция DHTML. Структура документа. Понятие объекта и узла. Родственные отношения элементов. Понятие объектной модели документа и изучение способов обращения к объектам. Чтение и изменение свойств объектов. Первая программа Практическая деятельность Построение DOM своего проекта.

JavaScript. Внедрение в документ. Изменение текста объекта Изучение видов подключения сценариев JavaScript к HTML-документу. Применение ссылок, обработчиков событий, внутренних и внешних сценариев. Синтаксис Написание «разорванных» сценариев и сценариев во внешнем файле в индивидуальном проекте. JavaScript. Переменные. Математические функции. Чередование контента. Изучение основных типов переменных в сценариях JavaScript, объявления переменных и операции присваивания. Имена переменных. Типы данных. Числовой тип данных и операции с ним. Методы класса Math. Сокращенная запись арифметических операций. Случайные величины. Динамическое изменение контента Проектная работа Вывод случайно чередующегося контента на веб-страницу в индивидуальном проекте. JavaScript. Строки. Дата и время. Отображение даты на странице Изучение методов классов

String и Date в JavaScript, конкатенации и способов ее применения для динамического изменения контента вебстраницы. Отображение текущей даты на веб-странице. Динамическое формирование контента. Применение временных параметров в индивидуальном проекте.

JavaScript. Условный оператор. Изменение контента по дате Теоретическая часть Изучение условного оператора, простых и составных логических выражений. Полное и неполное ветвление. Операции сравнения. Тернарный оператор. Применение ветвления для динамического

формирования текстов на вебстранице. Отображение разного контента в зависимости от условий в индивидуальном проекте. JavaScript. Функции. Форма авторизации. Калькулятор Изучение пользовательских функций, их синтаксиса и применения. Параметры и аргументы. Функции-обработчики событий. Применение функций для динамической обработки форм на веб-странице. Создание формы авторизации и формы с автоматическим вычислением результата в индивидуальном проекте. JavaScript. Массивы. Слайдер на веб-странице Теоретическая часть Изучение массивов, методов класса Array в JavaScript, решение задач обработки данных. Объявление и заполнение массива. Обработка массива. Стековые операции. Создание слайдера. Создание слайдера с анимацией переходов. JavaScript. Циклы. Динамическое формирование контента. Обработка форм на устройстве пользователя. Понятие цикла, изучение циклов с условием, цикла со счетчиком, их применения при обработке массивов и для динамического формирования текстов на веб-странице. Прерывание циклов.

Создание слайдера с неограниченным количеством изображений в индивидуальном проекте. Формирование полей форм из массива. JavaScript. Внедрение интерактивных элементов. Скрытие и отображение элементов на веб-странице. Способы внедрения интерактивных элементов (форм, слайдера и других) с минимальным изменением существующей структуры сайта. Объединение сценариев в общий блок.

Изучение технологии скрытия/отображения части информации на вебстранице. Внедрение ранее созданных интерактивных элементов в индивидуальном проекте. Предъявление контента по запросу пользователя.

#### **Практикум**

*Игра*. Верстка. Объединение содержимого HTML, разметки CSS и сценариев JavaScript. Форматирование контента и применение стилей. Изучение технического задания и создание верстки поля игры. Освоение навыков составления и чтения технического задания. Верстка макета своего варианта игры в индивидуальном проекте.

*Игра*. Блок вычислений Разработка математической модели игры. Первичная расстановка в игре. Применение массивов для описания объектов и их свойств. Разработка математической модели своего варианта игры в индивидуальном проекте.

*Игра*. События Теоретическая часть Понятие события и состояния. Моделирование состояний и переходов. Разработка классов CSS. Разработка алгоритмов обработки событий и основного цикла игры. Практика по динамическому формированию HTML-кода. Разработка алгоритмов обработки событий игры и реакций игровых объектов на события.

*Игра*. Подсчет результатов. Динамический вывод рассчитанных значений на веб-страницу. Принципы обработки результатов игры. Разработка вариантов окончания игры. Генерация случайного призового промокода. Разработка сценариев окончания игры и подсчета результатов игрока в индивидуальном

проекте.

*Игра*. Оптимизация программы. Внедрение на страницу. Создание desktop-приложения. Выделение сценариев во внешний файл. Вопросы оптимизации кода программ. Внедрение веб-страницы в другую страницу в виде фрейма. Создание отдельного приложения из HTML-проекта. Освоение пакета nw.js. Оптимизация сценариев игры. Внедрение файла игры на главную страницу индивидуального проекта. Создание десктопного приложения.

Тематическое планирование элективного курса «Веб - дизайн»

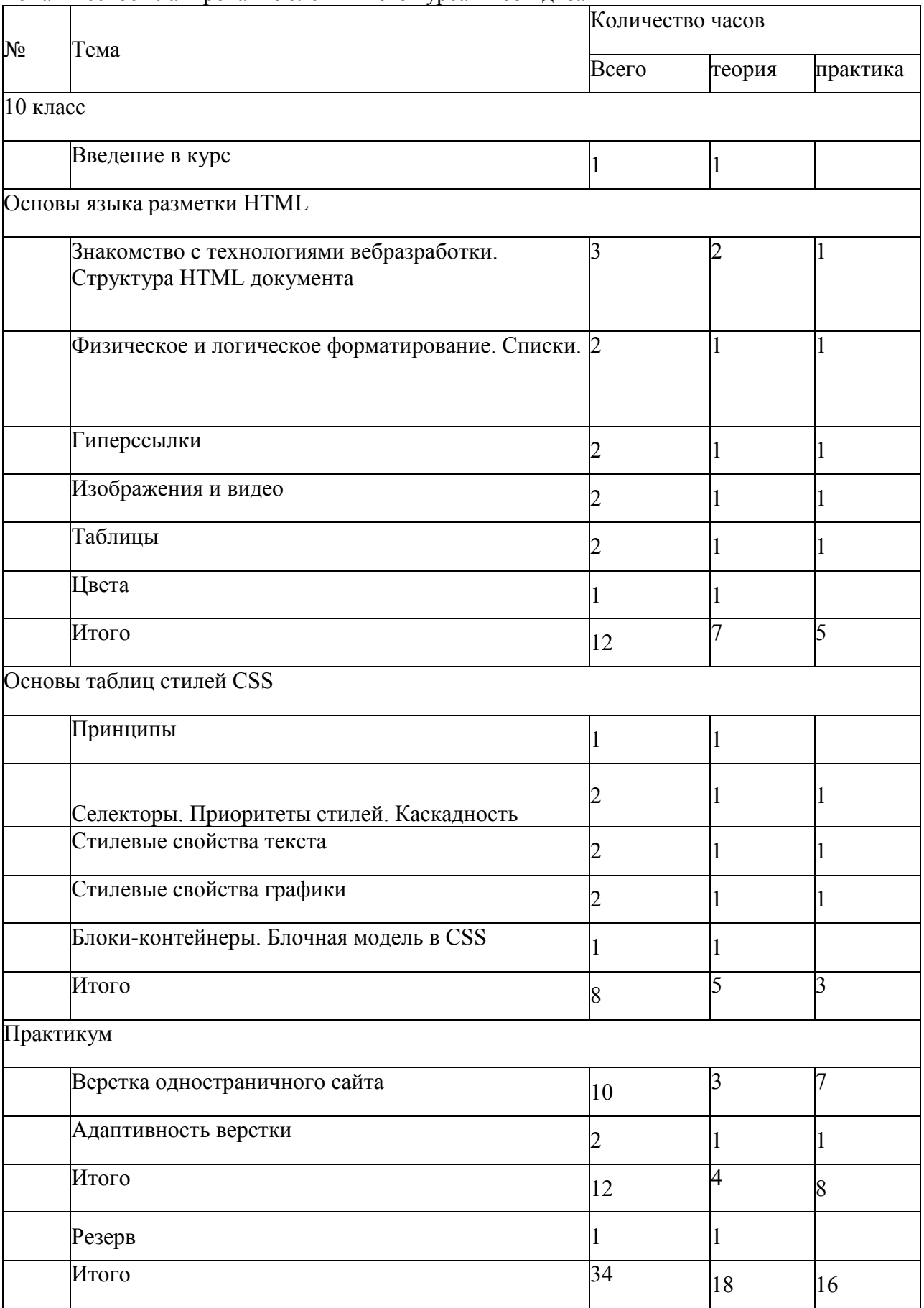

 $14$ 

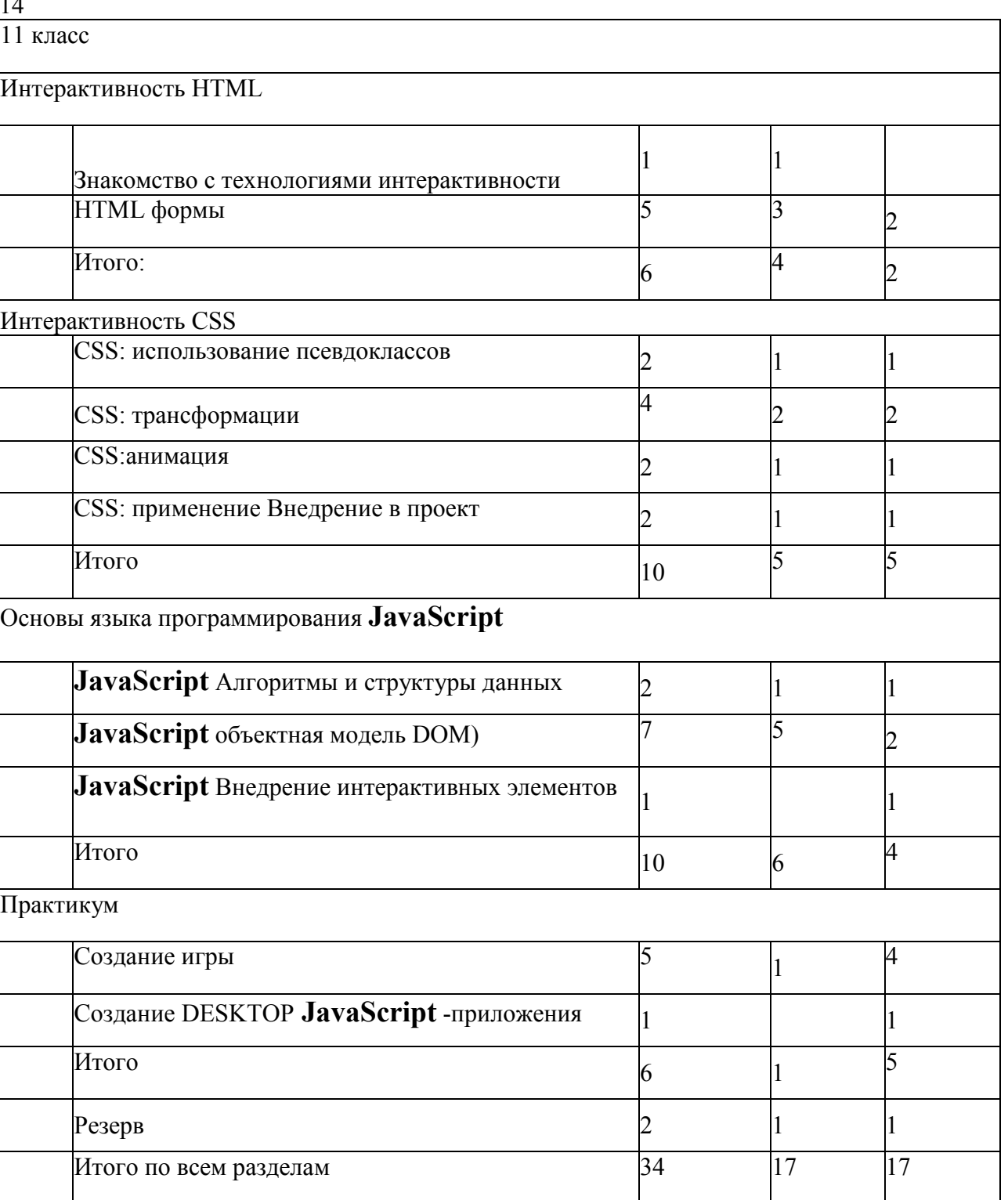